# **Caret For Chrome Crack**

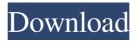

## Caret For Chrome Crack + Torrent (Activation Code) Download

Caret is a source code editor for the open-source programming language R. It features a minimalist UI and a collection of useful tools for editing and manipulating source code. Advantages of Caret: ... Caret for Chrome Activation Code Alternatives: Most popular text editors are written in C or C++. Using an editor written in one of these languages provides access to a wide set of features. Also, C/C++ programs have relatively small memory footprints, which makes them portable. If you want to edit R source code, you might want to use an editor written in R. Caret for R (formerly Rodeo) is a source code editor for R. It was designed from the ground up to be the easiest to use, feature-rich R text editor available. It provides an easy to use GUI interface, a configurable set of highlighting/indentation styles, and multiple tabs to enable you to work with multiple documents at the same time. Rodeo is built from the ground up to be cross-platform and free of binary dependencies. Features of Caret for R ... Rodeo Pro is a source code editor for R, written in R. Rodeo Pro includes all of the features of Caret for R, plus an editor-specific configuration and documentation system. Simple text editing Rodeo Pro consists of two major components: a plugin based interface for editing and running R code, and a documentation editor for managing user documentation. Both components are built with the R editor API and will work with the existing RStudio IDE, the Ruby plug-in for RStudio, and other R tools. Rodeo Pro's main window is a single window that hides the editing and documentation windows when not in use. Its main window has tabs for each of the supported tools and a status bar that lists the currently selected tool's progress. Source Code Editing Rodeo Pro uses the plug-in API to build a single frame that manages the editor tabs and the document panel. Each tool is encapsulated in a tab, and each tool has a specific area of the document panel dedicated to it. Editing commands are converted into a series of navigation commands that move from one tool to the next. The navigation commands interact with the plug-in by calling into the commands of the command line interface, and document changes are reflected in the window as changes to the document are made. Code editing

### **Caret For Chrome Crack Free For Windows**

Kermit, the master of the "Today Show," is getting older, and that is making him more and more tired. Kermit keeps his career going by just getting through each day. He doesn't have the energy to do much else. Kermit is more concerned with getting enough sleep and relaxing. His family, friends, and fans have their own worries and concerns. WELCOME TO MYSQL Welcome to our MySQL guide. We'll be showing you how to install and configure MySQL on various operating systems like Linux and Windows. With these MySQL guides, you'll be able to perform MySQL related tasks

like install, uninstall, back up, restore, and also repair your MySQL installation. If you're looking for a guide to install and use MySQL on your PC, you've come to the right place. What is MySQL? MySQL is an open-source SQL (Structured Query Language) database management system (DBMS) which can be downloaded and installed on your PC or Laptop. It was originally written by the MySQL AB team at Koninklijke Philips N.V in Sweden. MySQL is released under the terms of the GNU General Public License (GPL). How do I install MySQL? Let's go through the steps to install MySQL: Open your Web browser (for example, Internet Explorer or Firefox). Go to the website of the MySQL software provider where you can download a program called MySQL Installer or MySQL Installer (for Windows). When the download is complete, you can extract the downloaded files and then start the installation process. Read the instructions for the installation of MySQL on your operating system. If the installation guide is not clear enough, you can search for more help on the internet or contact your database administrator. Once the installation process is complete, you have to restart your computer so that the software will be working. MySQL installed After the installation process, you'll be prompted to connect to the MySQL server. When this happens, you can use MySQL to access databases. You can access the MySQL server by going to the menu or by double clicking on MySQL from your Programs folder. Now, you're ready to begin using MySQL. Before using MySQL, you need to create a database and a user. How do I backup my MySQL 1d6a3396d6

#### **Caret For Chrome**

Caret is a multi-file text editor in the vein of Vim, Sublime Text, and CodePen. ★★★FEATURES★★★ - Cursor move and select multiple lines - Adjustable whitespace settings - Tabs - Supports all text editors - Multiple cursors and selections -Go to line - Spell-check - Multiple configurations in a JSON format - API docs in JSON format - Search the API docs for the command - UI built with React and styled with CSS - MIT licensed The best music collection manager for Google Play Music, Apple Music and Amazon Music Unlimited users. Meet our new music management app, Music Hub. Music Hub is designed to be a one-stop music store for Google Play Music, Apple Music and Amazon Music Unlimited users. Music Hub is the perfect music app for Android and Apple devices. Music Hub is a one-stop music store for Google Play Music, Apple Music and Amazon Music Unlimited users. We offer all the best features in a simple, beautiful, and fun interface. When you first open the app, you'll notice the icon features a beautifully presented 8-bit video game or retro styled icon. We are the only music management app in the world that allows you to search for music, all at once. By giving you the power of complete music search and discovery, Music Hub makes finding and saving songs easy. You can even manage and listen to your playlist, genre favorites, and more all in one place. We are super committed to helping you find the music you love. Music Hub makes music discovery and management super easy. What's New 3.5.0 - 1/1/2018 • New and improved design • New, refined search algorithm • User profile improvements • Music Hub global settings • Bug fixes and performance improvements The best music collection manager for Google Play Music, Apple Music and Amazon Music Unlimited users. Meet our new music management app, Music Hub. Music Hub is designed to be a onestop music store for Google Play Music, Apple Music and Amazon Music Unlimited users. Music Hub is the perfect music app for Android and Apple devices. Music Hub is a one-stop music store for Google Play Music, Apple Music and Amazon Music Unlimited users. We offer all the best features in a simple, beautiful, and fun interface. When you first open the app, you'll notice the icon features a

#### What's New in the?

Smart Phone Controlled PC Monitor is a PC remote software and your best solution for it, it is the most efficient, most user friendly and one of the top smart phone controlled PC monitor products. It lets you control PC monitor via Smart Phone, PC, PC monitor, Xbox and others! Smart Phone Controlled PC Monitor is a PC remote software and your best solution for it, it is the most efficient, most user friendly and one of the top smart phone controlled PC monitor products. It lets you control PC monitor via Smart Phone, PC, PC monitor, Xbox and others! Description: SMART

DOCK ADAPTER & SMART BATTERY RECHARGING APPS FOR IPHONE. IPAD, IPOD, NICE, NOTEBOOK, SMARTPHONES, TABLETS, DESKTOP PC & YOUR LAPTOP ADAPTER RECHARGERS. Please send me an email on mihirm@simplesoftware.com for Custom Product and Service. SUMMARY Smart Charging adapter or Battery Charging App for various smart devices like iPhone, IPAD, IPOD, Notebook, Tablet, Desktop PC etc. It is smart, easy to use. 1) METHOD OF CHARGING: Simple push the cable to charger. 2) USB CABLE FREE CHARGING METHOD. No need to use your USB cable. 3) CHARGING SLOT SIZE AUTO DETECT. It will find the slot size automatically based on the size of the charger. 4) CHARGING TIME SENSE. You can view the charging time at the system. 5) CHARGING TIME STATUS. You can see the charging time at the system. 6) CHARGING STATUS ON THE SCREEN. The charger status is shown on the screen. 7) NO NEED TO OPEN BULK SYNCHRONIZER FOR CHARGING. Just push the charger to your smart device and turn it on. CHARGING DETAILS Charging slot size: 2.4cm \* 1.4cm Discharging time for each charging cycle: 30 mins Power of each charging cycle: 0.4C Max charge current: 500ma Max discharge current: 500ma Power of each discharging cycle: 0.4C Discharging time for each discharging cycle: 30 mins Charge amount: 60mAh The smart charger adapter or smart battery recharging app is a smart, easy to use to charge your devices for iPhone, iPad, iPod, Notebook, Tablet, Desktop PC etc. It is smart, easy to use. 1) METHOD OF CHARGING: Simple push the cable to charger. 2) USB CABLE FREE CHARGING METHOD. No need to use your USB cable. 3) CHARG

## **System Requirements For Caret For Chrome:**

Windows 10, Windows 8.1, Windows 8, Windows 7 Mac OS X 10.8 or later Intel or AMD processor (Core 2 Duo recommended) 3GB RAM Graphics: NVIDIA GeForce GTS 450 or equivalent AMD Radeon HD 6000 or equivalent DirectX: Version 11 Hard Drive: 10GB available space The Black 24 Hours to Live. One of the greatest tragedies of the videogame industry was the release of Black After nearly two decades of waiting, the long

#### Related links:

https://u-ssr.com/upload/files/2022/06/SNV11cRbANlxlngEPbhs 07 1aaaf60b31d88 d0823087039b90ae64d file.pdf

https://imeobi.io/upload/files/2022/06/MOyOtci2nLcgeCVYersy 07 f6305b5530488 b4a9a3dd345d737339a file.pdf

http://www.medvedy.cz/file-hash-generator-crack-free-download-macwin-2022-new/http://jelenalistes.com/?p=2545

https://baskibu.com/wp-content/uploads/2022/06/JSiteDescriptor.pdf

http://mulfiva.com/?p=2108

https://sarahebott.org/ncesoft-mp3-cutter-crack-with-product-key-free-download/

https://invertebase.org/portal/checklists/checklist.php?clid=7346

https://thevalleyvoice.ca/advert/amazon-discount-search-updated/

 $\underline{https://spacefather.com/andfriends/upload/files/2022/06/CCHUkM6hn2MWTfAQtm}$ 

vv 07 f6305b5530488b4a9a3dd345d737339a file.pdf

 $\underline{https://facethai.net/upload/files/2022/06/Va1nus7aCfuWqxu8surc\_07\_97de472485ae}$ 

4c49c04eb2db158ae7b4 file.pdf

http://barleysante.com/?p=6903

https://liquidonetransfer.com.mx/?p=2737

http://www.studiofratini.com/disney-world-of-motion-winamp-skin-crack-free-macwin/

https://yourbnbsolutions.com/wp-content/uploads/2022/06/darcran.pdf

https://www.lichenportal.org/cnalh/checklists/checklist.php?clid=13990

https://theprofficers.com/ipd-personal-with-e-mail-alert-xp-license-keygen/

https://www.slaymammas.com/imploder-crack/

https://alumcufbubbtin.wixsite.com/enpoukitor/post/ez-pdf-to-word-converter-for-doc-

crack-lifetime-activation-code-for-pc-latest

http://www.ponuda24.com/?p=15206